Exam : 2B0-015

Title : ES Wireless

Version : DEMO

| 1. When configuring LAN-to-LAN Endpoint, which of the following do you need?         |
|--------------------------------------------------------------------------------------|
| A. Wired MAC Address of the remote Access Point                                      |
| B. Wireless MAC Address of the remote Access Point                                   |
| C. IP Address of the remote Access Point                                             |
| D. Different channels configured on both Access Points Answer: B                     |
| 2. What are two solutions to a "Hidden Station" problem?                             |
| A. Enable the RTS/CTS Protocol                                                       |
| B. Increase the transmission power of the station                                    |
| C. Increase the Density setting                                                      |
| D. Move the problem station Answer: AD                                               |
| 3. What media access method does the RoamAbout use?                                  |
| A. CSMA/CD                                                                           |
| B. Beacon exchange                                                                   |
| C. Binary Sequential Back off                                                        |
| D. CSMA/CA<br>Answer: D                                                              |
| 4. Up to how many buildings may be connected in a Point-to-Multipoint configuration? |
| A. 3                                                                                 |
| B. 7                                                                                 |
| C. 8                                                                                 |
| D. 12<br>Answer: B                                                                   |
| 5. In which of the following devices is the PC Radio Card NOT used?                  |
| A. Laptops                                                                           |

| B. Carrier (adapter) modules                                                                                                   |
|----------------------------------------------------------------------------------------------------|
| C. Omni-directional antenna D. Wireless Ethernet Adapter Answer: C                                                             |
| 6. How do you avoid radio frequency interference within an area when positioning multiple APs with 802.11b PC Cards installed? |
| A. Configure different network names on the APs                                                                                |
| B. Enable Secure Access                                                                                                    |
| C. Configure overlapping cells at least five channels apart                                                                    |
| D. Maintain at least 100 meters distance between APs Answer: C                                                                 |
| 7. Which of the following is NOT a source of radio interference?                                                               |
| A. Microwave ovens                                                                                                    |
| B. Overhead power lines                                                                                                    |
| C. Cable TV                                                                                                    |
| D. Theft detection devices Answer: C                                                                                           |
| 8. What is the default password on the R2?                                                                                     |
| A. public                                                                                                    |
| B. admin                                                                                                    |
| C. password                                                                                                    |
| D. private Answer: C                                                                                                    |
| 9. When should an Upline Dump be enabled for the AP 2000?                                                                      |
| A. When configuring the AP for an upgrade to its firmware                                                                      |
| B. When troubleshooting a poor SNR                                                                                             |
| C. When copying configurations from one AP to another                                                                          |

- D. When requested by a RoamAbout service representative Answer: D
- 10. What does the RoamAbout employ, by default, to confirm successful frame delivery?
- A. The receiving station sends a MAC level acknowledgement
- B. Resolution by upper layer protocols (i.e., TCP) at the sending station
- C. The sending station sends a source frame to verify delivery
- $\ensuremath{\mathsf{D}}.$  There is no method of ensuring successful delivery

Answer: A

This document was created with Win2PDF available at <a href="http://www.win2pdf.com">http://www.win2pdf.com</a>. The unregistered version of Win2PDF is for evaluation or non-commercial use only. This page will not be added after purchasing Win2PDF.

## **Trying our product!**

- ★ 100% Guaranteed Success
- ★ 100% Money Back Guarantee
- ★ 365 Days Free Update
- ★ Instant Download After Purchase
- ★ 24x7 Customer Support
- ★ Average 99.9% Success Rate
- ★ More than 69,000 Satisfied Customers Worldwide
- ★ Multi-Platform capabilities Windows, Mac, Android, iPhone, iPod, iPad, Kindle

## **Need Help**

Please provide as much detail as possible so we can best assist you.

To update a previously submitted ticket:

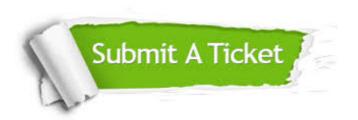

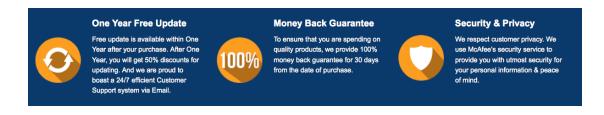

## Guarantee & Policy | Privacy & Policy | Terms & Conditions

Any charges made through this site will appear as Global Simulators Limited.

All trademarks are the property of their respective owners.

Copyright © 2004-2014, All Rights Reserved.